DE LA RECHERCHE À L'INDUSTRIE

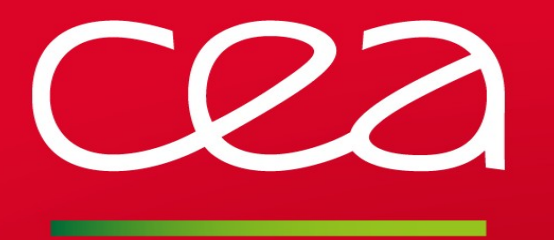

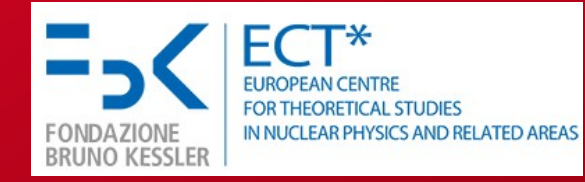

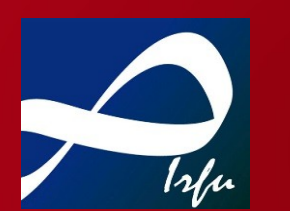

# **Investigating ISGR in unstable**

# **nuclei: the active target**

# **ACTAR@GANIL**

**Damien THISSE**

**ECT\* Workshop**

**12-07-2022**

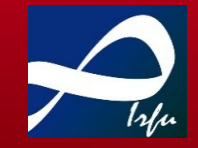

## **How to populate resonances ?**

**Inelastic scattering at Ebeam ~ 35 – 100 MeV/A in inverse kinematic Isoscalar target (T = 0) → Isoscalar resonance ΔT = 0 α, d Without spin (S = 0) → Electric resonance ΔS = 0 αEnergy of the beam→Angular distribution defining multipolarity ΔL**

## **How to measure them ?**

**Missing mass method: recoil particle kinematic energy + reaction angle → E\***

## **Why do we use active targets ?**

**Improve the detection efficiency of low kinetic energy recoiling particles Need of a high efficiency setup to compensate for the lower production rate of exotic nuclei**

## **Experiments at the GANIL facility**

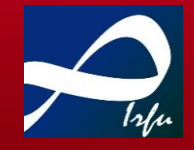

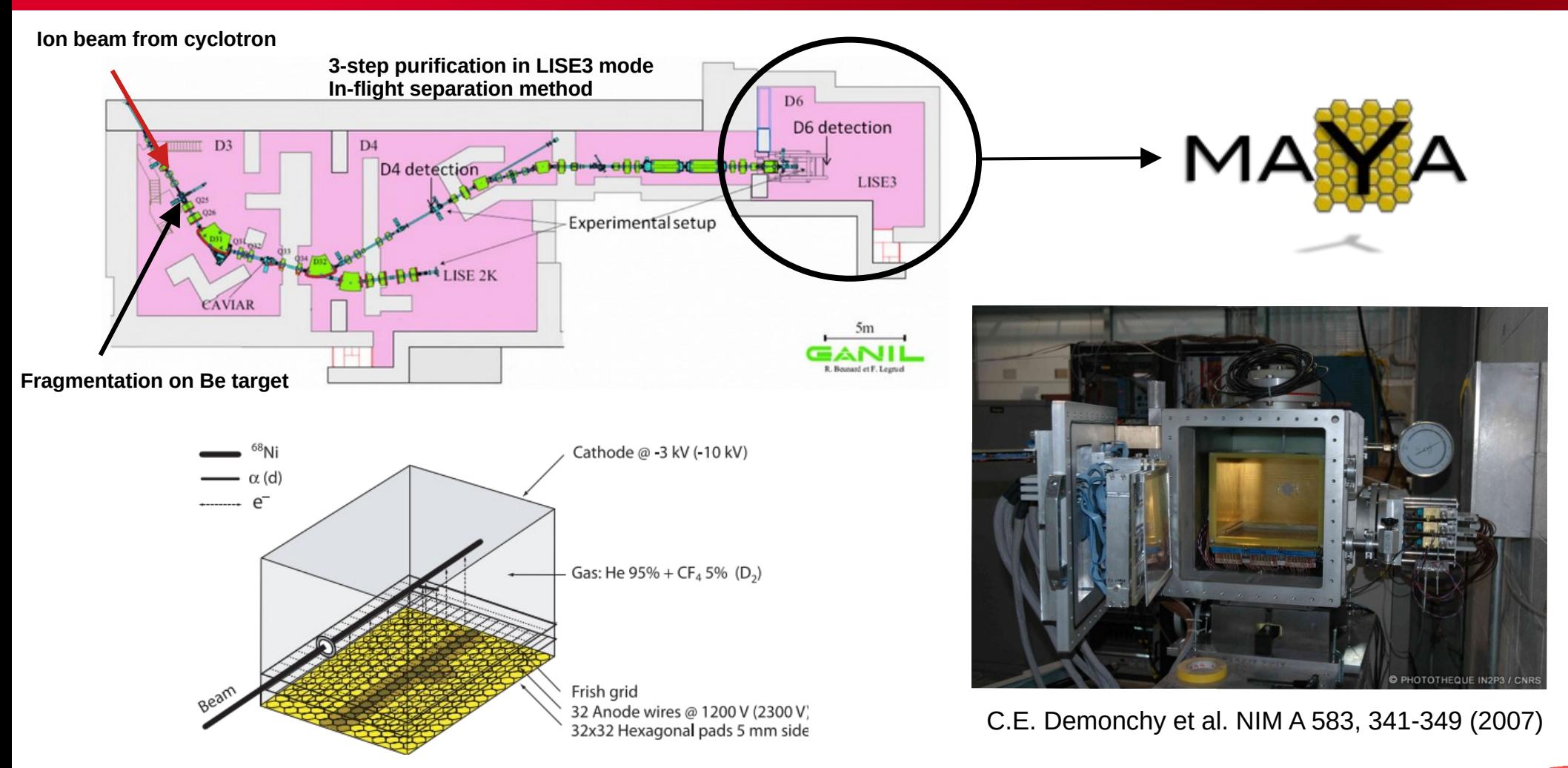

**See talk of S. Bagchi**

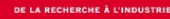

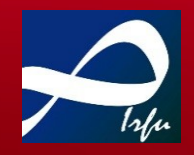

**Goals of MAYA experiments (related to GR) Evolution of the incompressibility of nuclear matter with the N/Z ratio. Nickel isotopic line is well suited as it ranges over wide N/Z ratios.**

**C. Monrozeau et al. Phys. Rev. Lett. 100, 042501 (2008)**  $E*(56Ni)_{\text{ISGMB}} = 19.3 \pm 0.5 \text{ MeV}$  SPEG + MAYA @GANIL (2005)  $EWSR(^{56}Ni)_{ISGMR} = 136 \pm 27 \%$  (d, d')

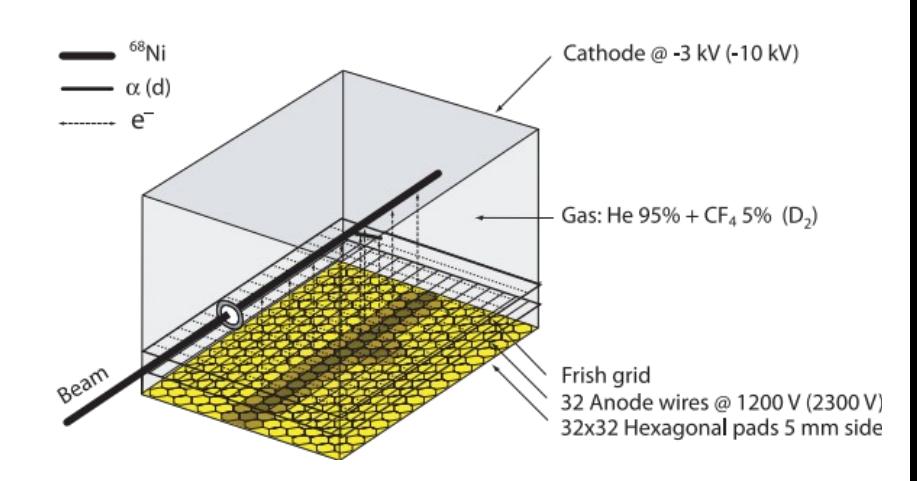

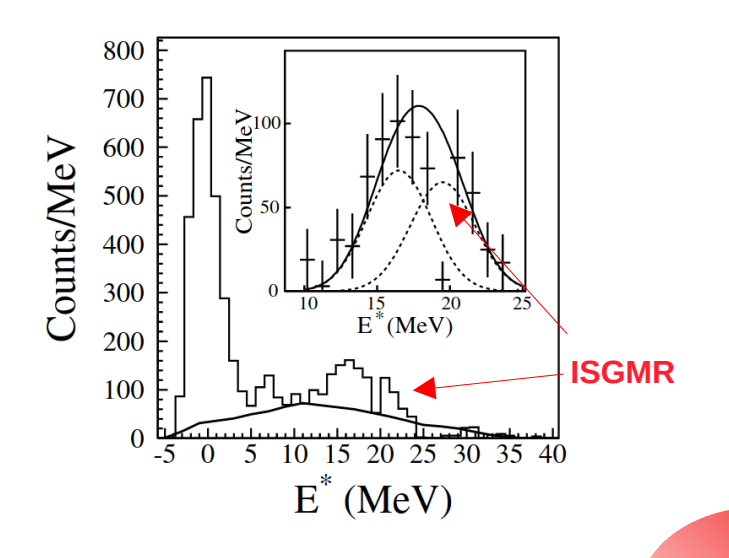

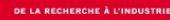

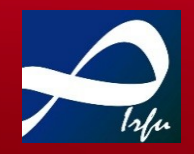

**Goals of MAYA experiments (related to GR) Evolution of the incompressibility of nuclear matter with the N/Z ratio Nickel isotopic line is well suited as it ranges over wide N/Z ratios**

**C. Monrozeau et al. Phys. Rev. Lett. 100, 042501 (2008)**  $E*(56Ni)_{\text{ISGMB}} = 19.3 \pm 0.5 \text{ MeV}$  SPEG + MAYA @GANIL (2005)  $EWSR(^{56}Ni)_{ISGMR} = 136 \pm 27 \%$  (d, d')

**M. Vandebrouck et al., Phys. Rev. Lett. 113, 032504 (2014)**  $E^*(68Ni)_{\text{ISGMB}} = 20.9 \pm 1.0 \text{ MeV (d,d')}$  **LISE + MAYA @GANIL (2010)**  $E^*(\text{68Ni})_{\text{ISGMR}} = 21.1 \pm 1.9 \text{ MeV } (\alpha, \alpha')$ 

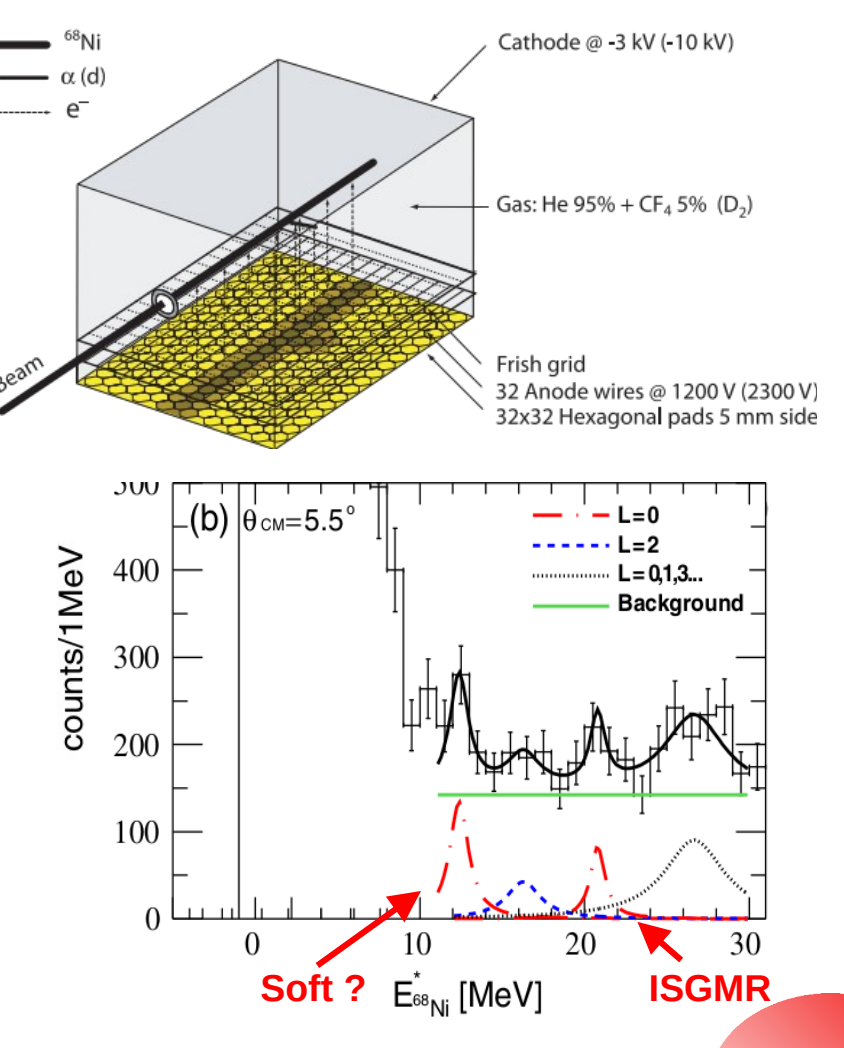

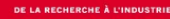

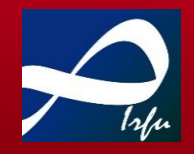

**Goals of MAYA experiments (related to GR) Evolution of the incompressibility of nuclear matter with the N/Z ratio Nickel isotopic line is well suited as it ranges over wide N/Z ratios**

**C. Monrozeau et al. Phys. Rev. Lett. 100, 042501 (2008)**  $E*(56Ni)_{\text{ISGMB}} = 19.3 \pm 0.5 \text{ MeV}$  SPEG + MAYA @GANIL (2005)  $EWSR(^{56}Ni)_{ISGMR} = 136 \pm 27 \%$  (d, d')

**M. Vandebrouck et al., Phys. Rev. Lett. 113, 032504 (2014)**  $E^*(68Ni)_{\text{ISGMB}} = 20.9 \pm 1.0 \text{ MeV (d,d')}$  **LISE + MAYA @GANIL (2010)**  $E^*(\text{68Ni})_{\text{ISGMR}} = 21.1 \pm 1.9 \text{ MeV } (\alpha, \alpha^2)$ 

**S. Bagchi et al., Phys. Lett. B 751, 371 (2015)**  $E*(56Ni)_{\text{ISGMB}} = 19.1 \pm 0.5 \text{ MeV}$  LISE + MAYA @GANIL (2011) **EWSR**(<sup>56</sup>**Ni**)<sub>**ISGMR**</sub> = 240 ± 120 %  $(\alpha, \alpha)$ 

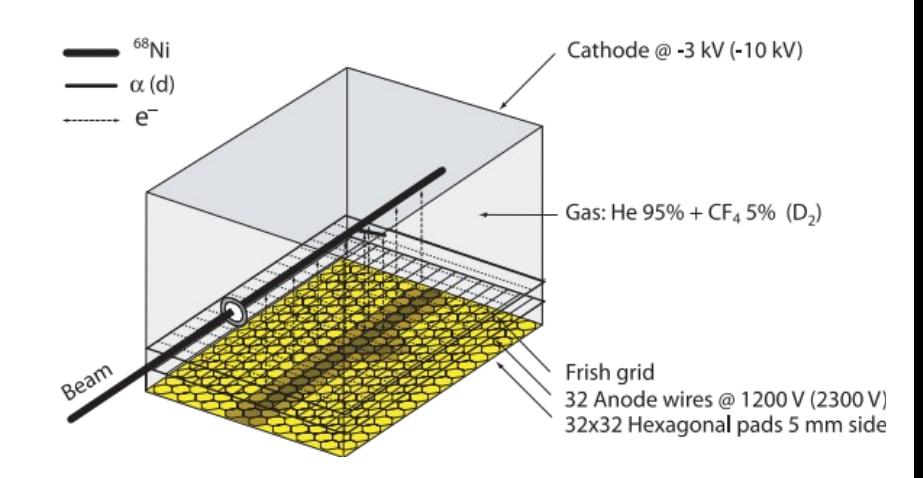

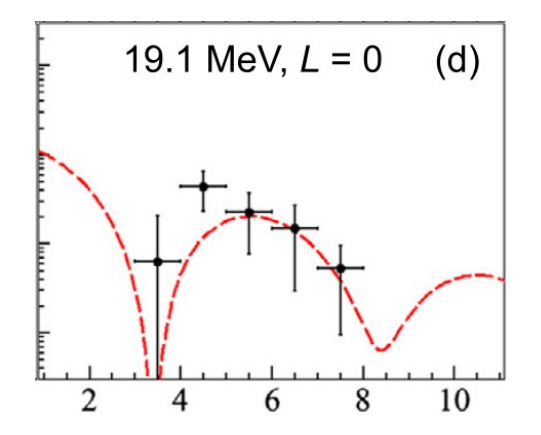

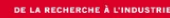

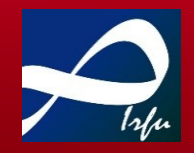

**Goals of MAYA experiments (related to GR) Evolution of the incompressibility of nuclear matter with the N/Z ratio Nickel isotopic line is well suited as it ranges over wide N/Z ratios**

**C. Monrozeau et al. Phys. Rev. Lett. 100, 042501 (2008)**  $E*(56Ni)_{\text{ISGMB}} = 19.3 \pm 0.5 \text{ MeV}$  SPEG + MAYA @GANIL (2005)  $EWSR(^{56}Ni)_{ISGMR} = 136 \pm 27 \%$  (d, d')

**M. Vandebrouck et al., Phys. Rev. Lett. 113, 032504 (2014)**  $E^*(68Ni)_{\text{ISGMB}} = 20.9 \pm 1.0 \text{ MeV (d,d')}$  **LISE + MAYA @GANIL (2010)**  $E^*(\text{68Ni})_{\text{ISGMR}} = 21.1 \pm 1.9 \text{ MeV } (\alpha, \alpha^2)$ 

**S. Bagchi et al., Phys. Lett. B 751, 371 (2015)**  $E*(56Ni)_{\text{ISGMR}} = 19.1 \pm 0.5 \text{ MeV}$  LISE + MAYA @GANIL (2011) **EWSR**(<sup>56</sup>**Ni**)<sub>**ISGMR**</sub> = 240 ± 120 %  $(\alpha, \alpha)$ 

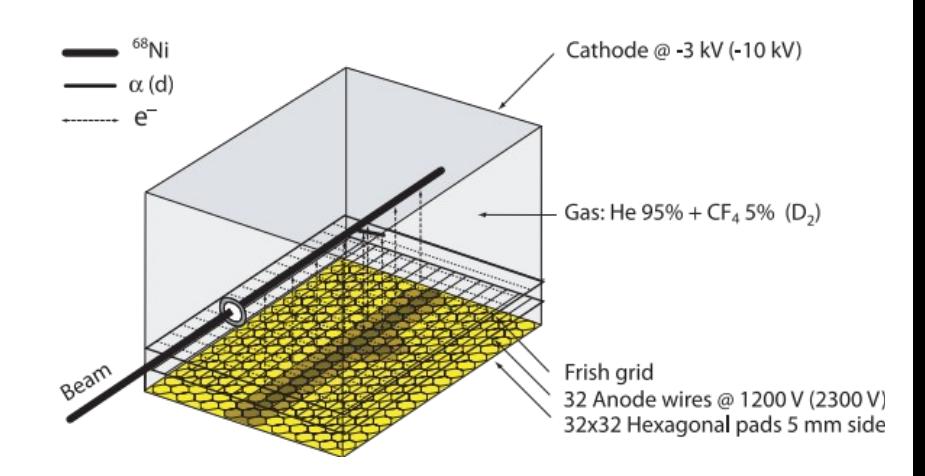

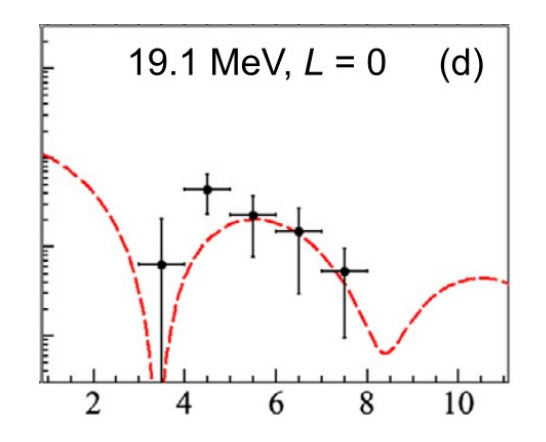

## **Limitation of MAYA: efficiency and angular resolution for low energy particles...**

### T. Roger *et al.*, NIMA 895, 126 (2018)

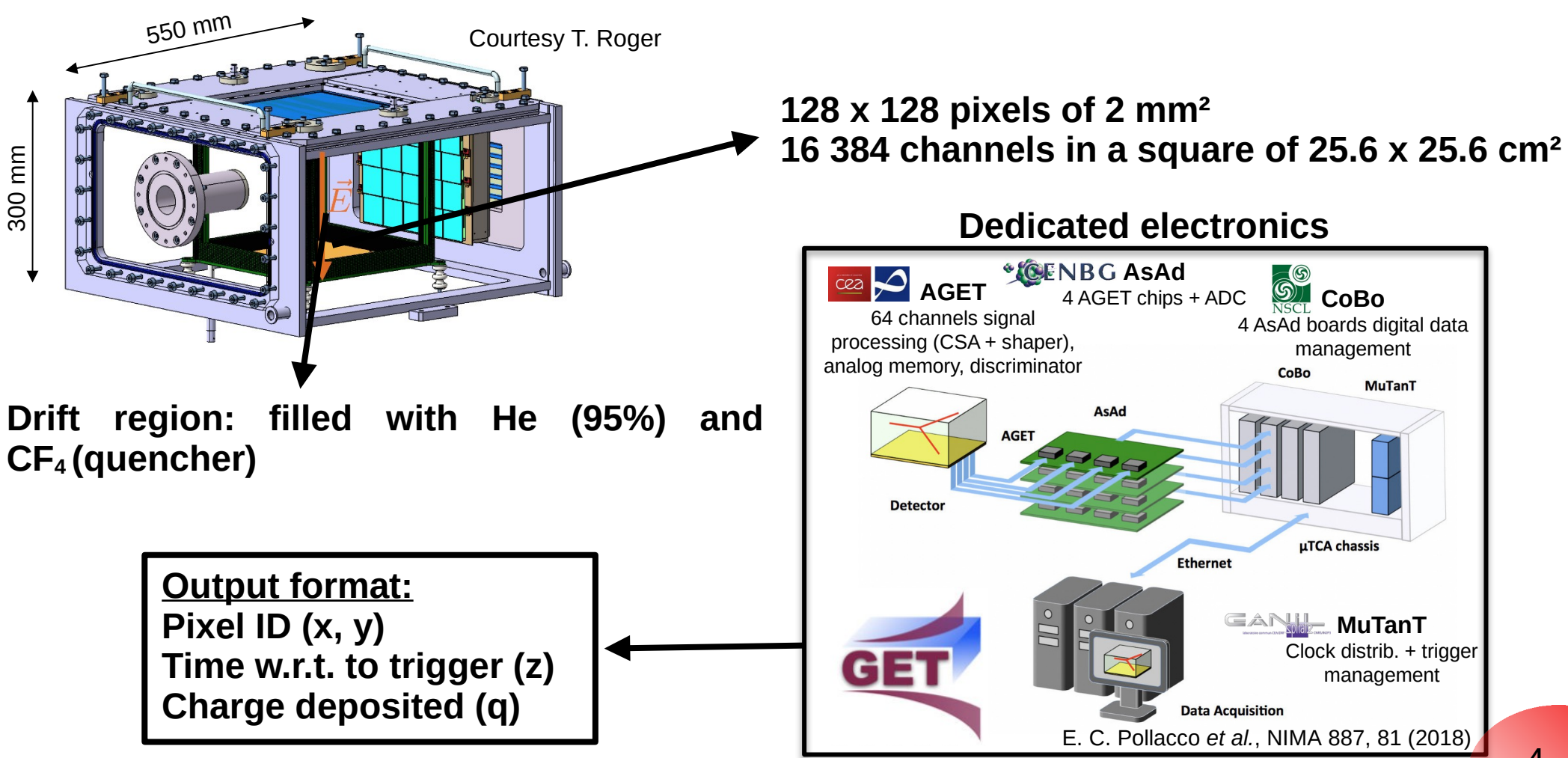

## **… lead to the development of ACTAR-TPC**

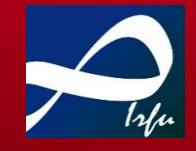

### T. Roger *et al.*, NIMA 895, 126 (2018)

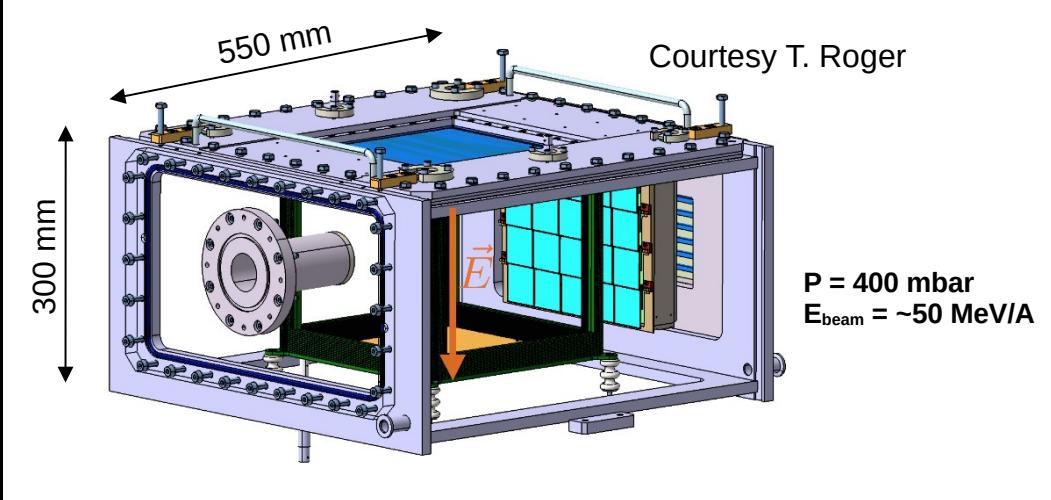

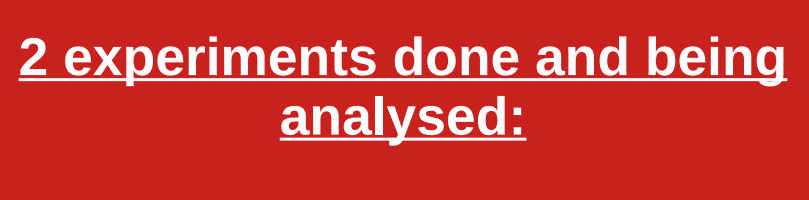

## **ISGMR in 58Ni and 68Ni (2019)**

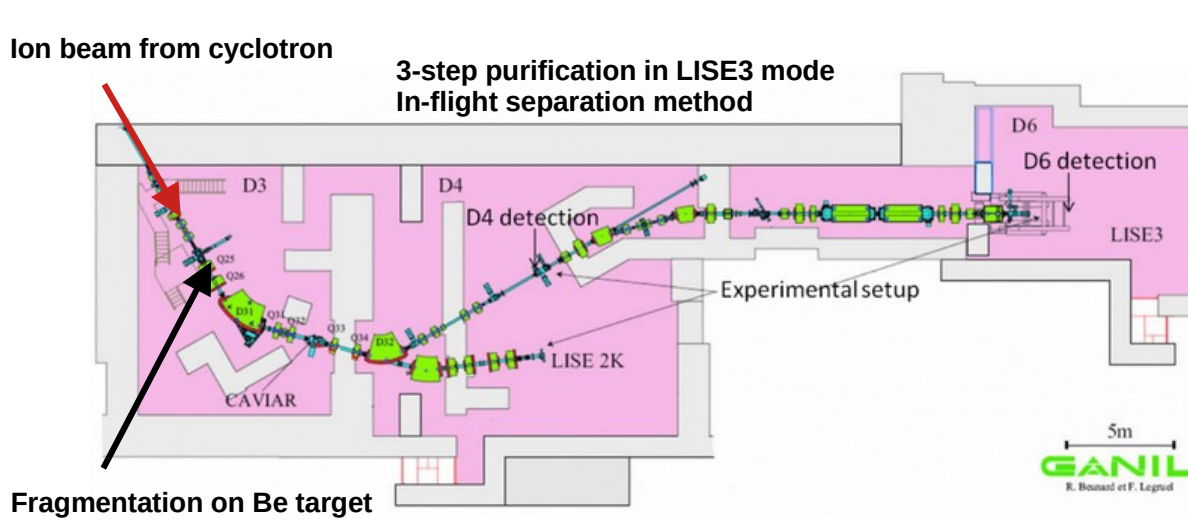

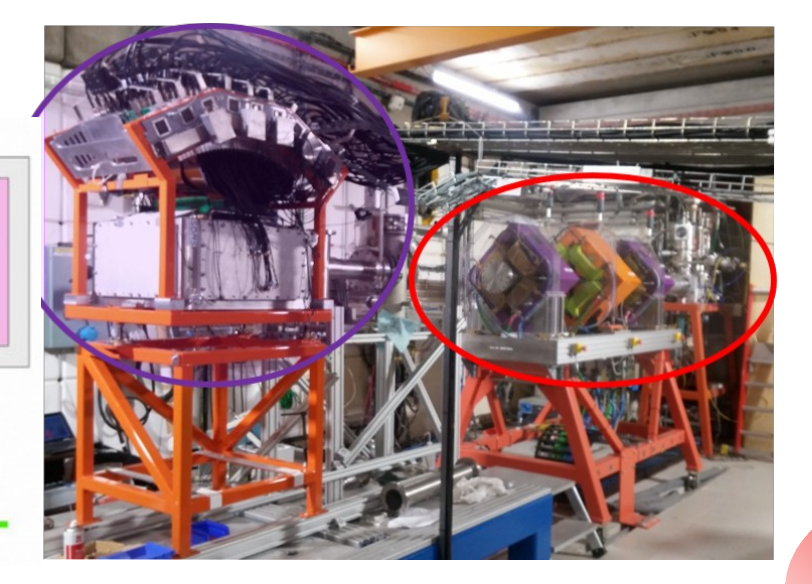

HERCHE À L'II

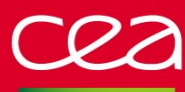

## **An event in ACTAR TPC**

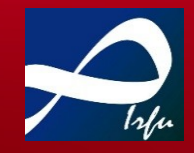

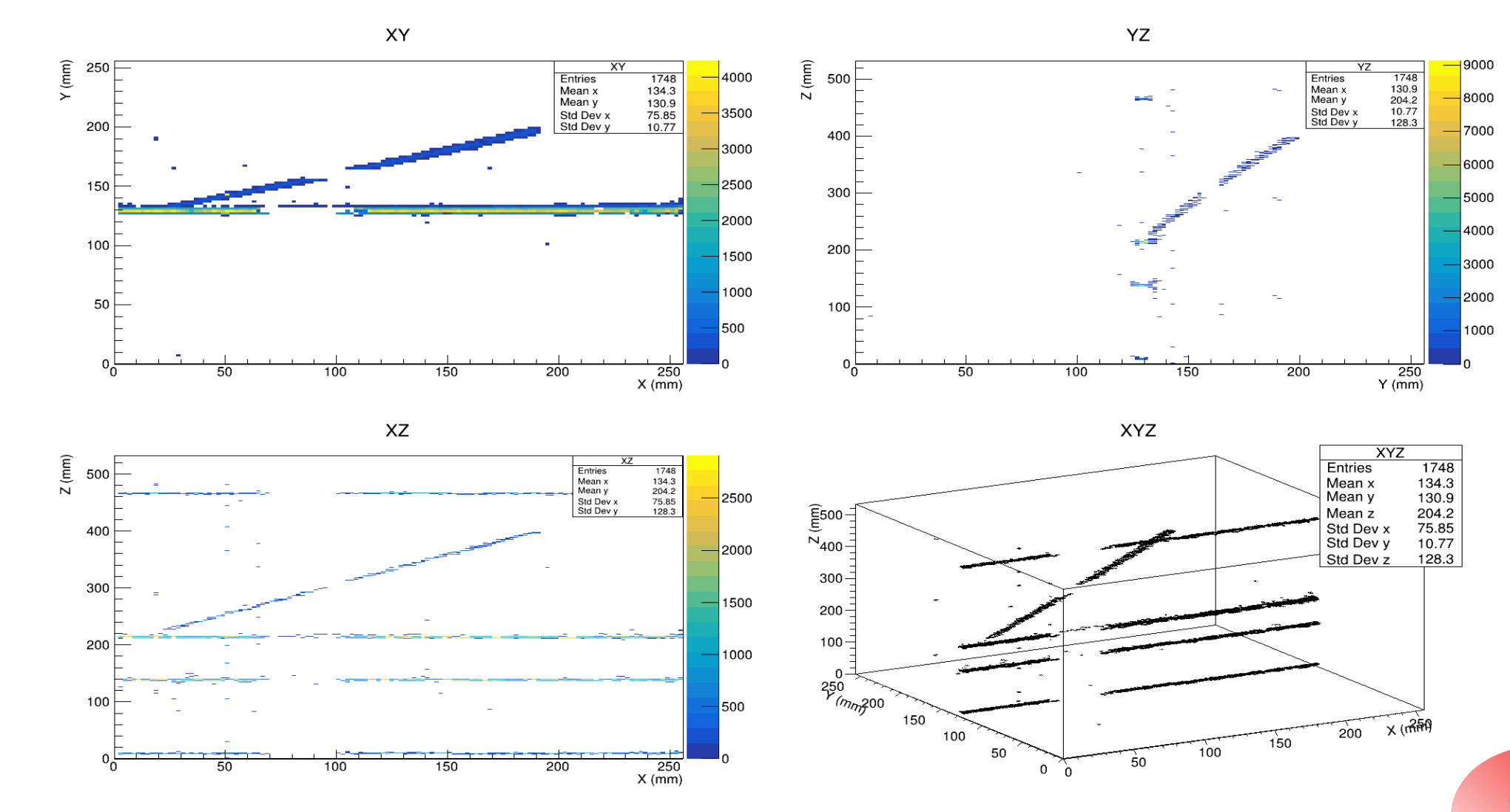

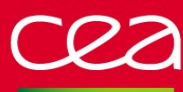

## **An event in ACTAR TPC**

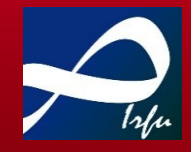

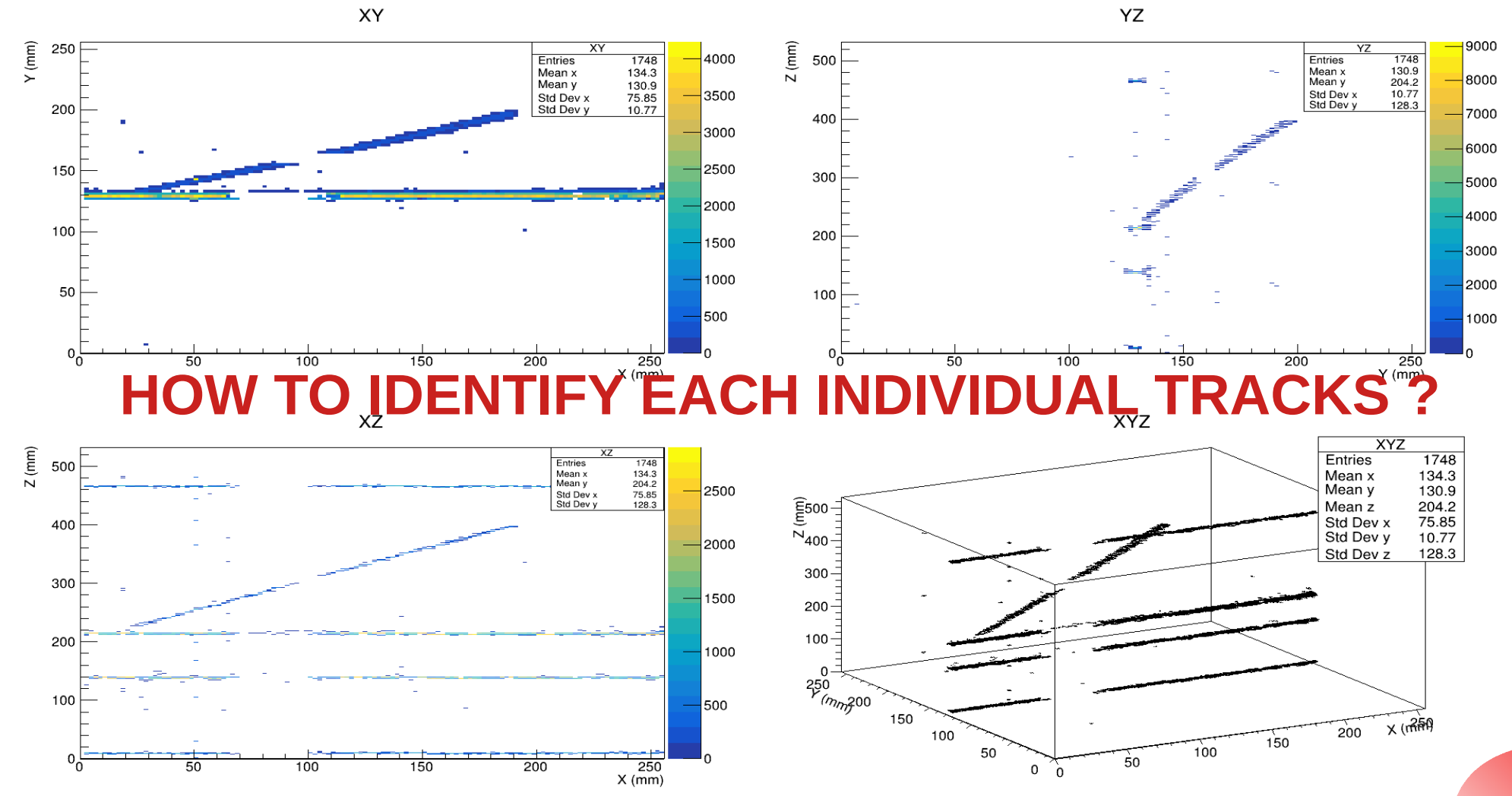

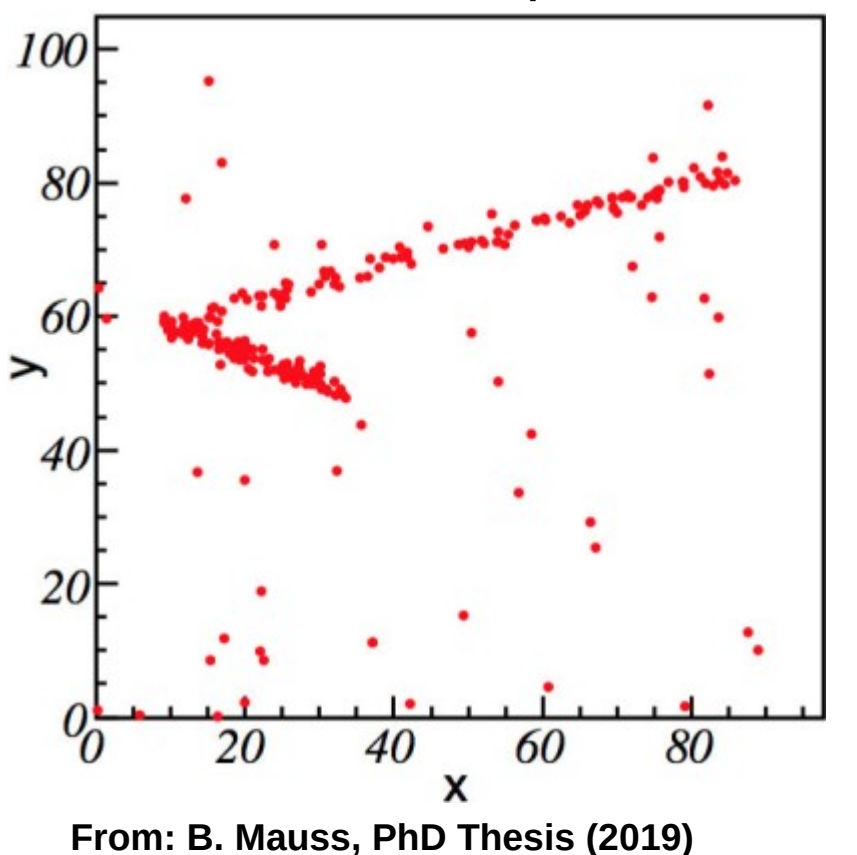

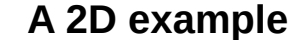

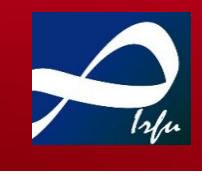

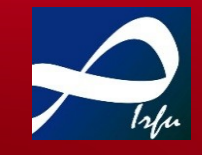

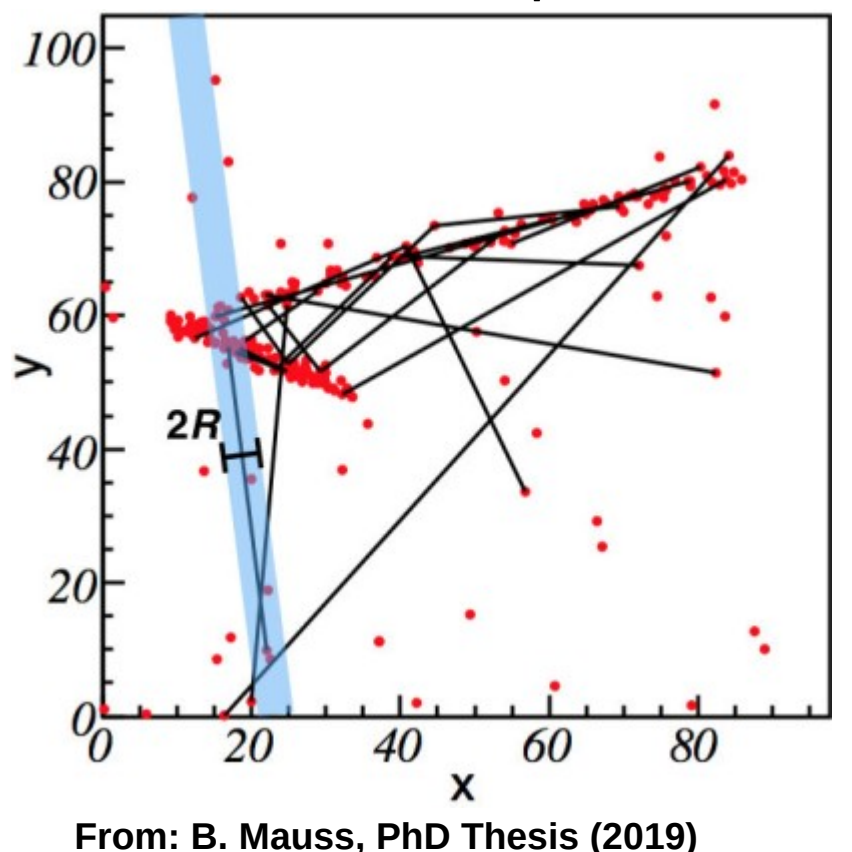

### **A 2D example**

**N pair of points randomly chosen**

**Voxels grouped inside cylinders (radius R)**

**For each, the total charge and the number of voxels inside are calculated.** 

**Track = cylinder fulfilling a given condition** 

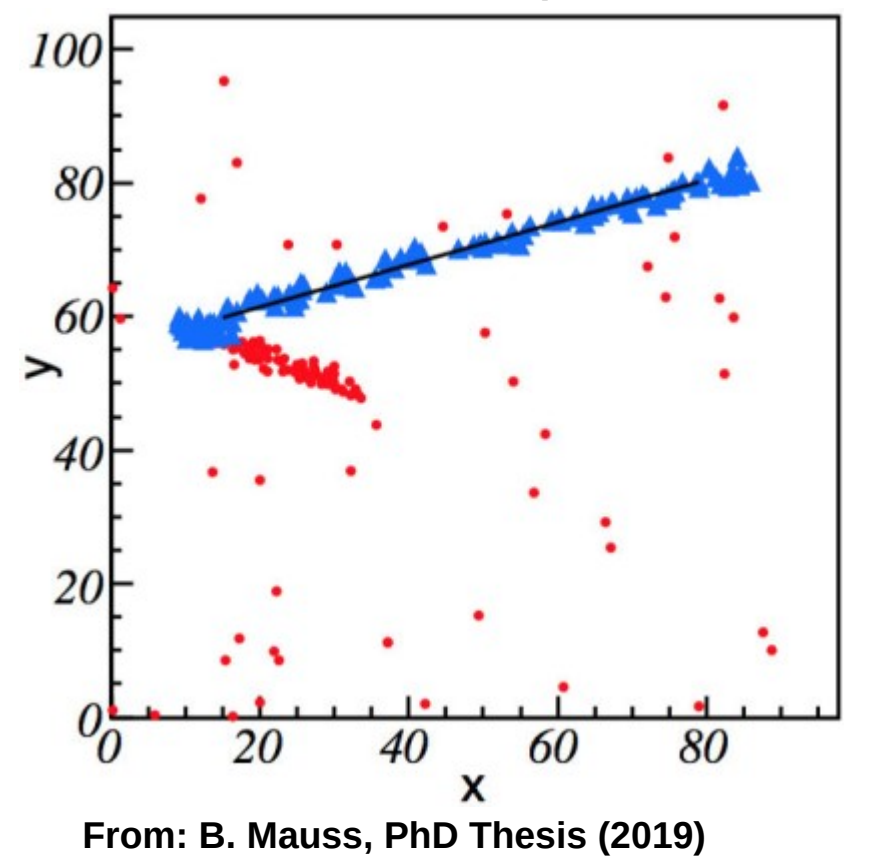

### **A 2D example**

**N pair of points randomly chosen**

**Voxels grouped inside cylinders (radius R)**

**For each, the total charge and the number of voxels inside are calculated.** 

**Track = cylinder fulfilling a given condition** 

**The process is repeated until a stop condition is fulfilled.**

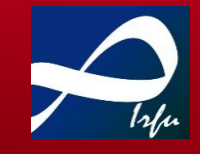

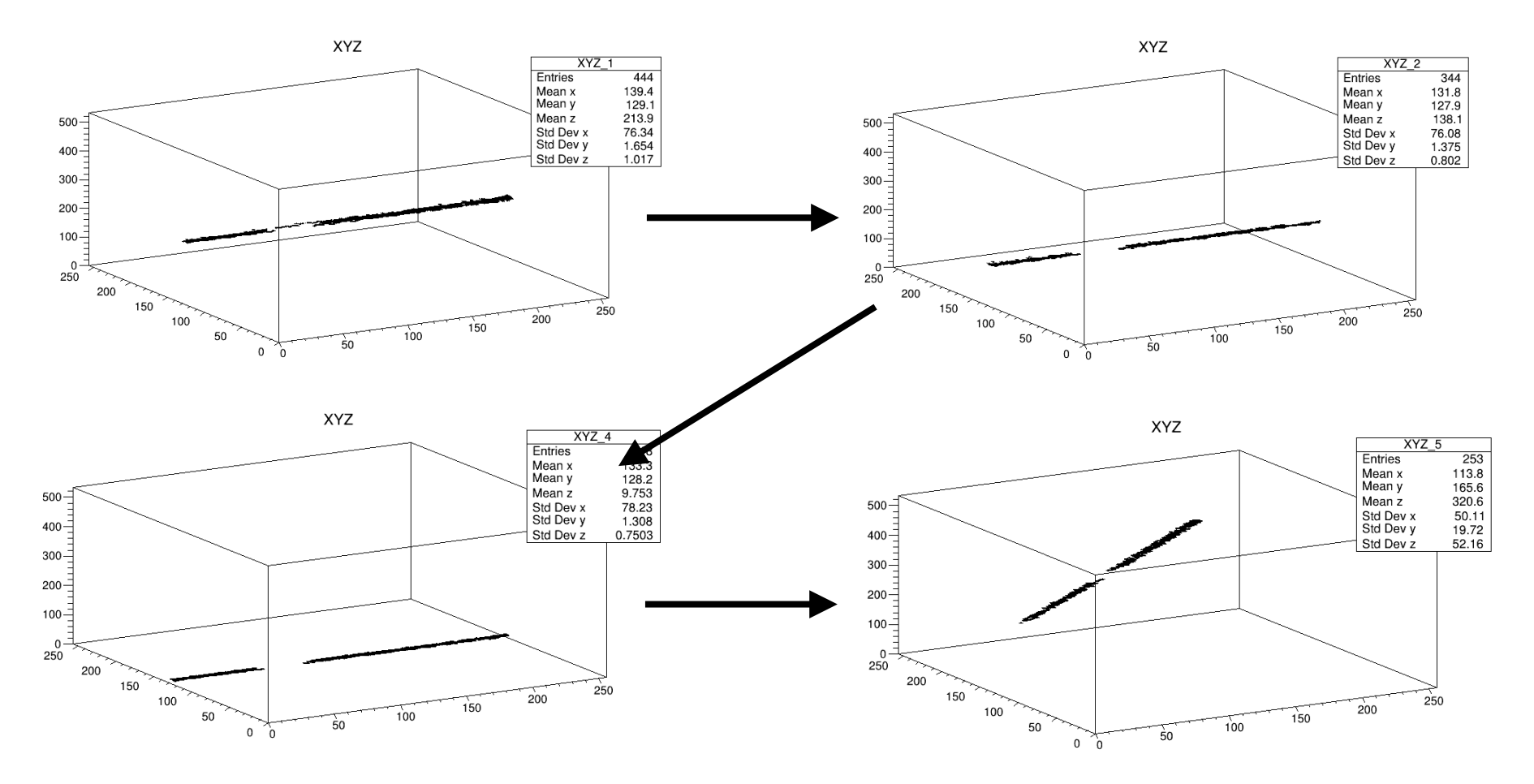

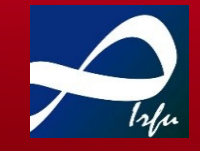

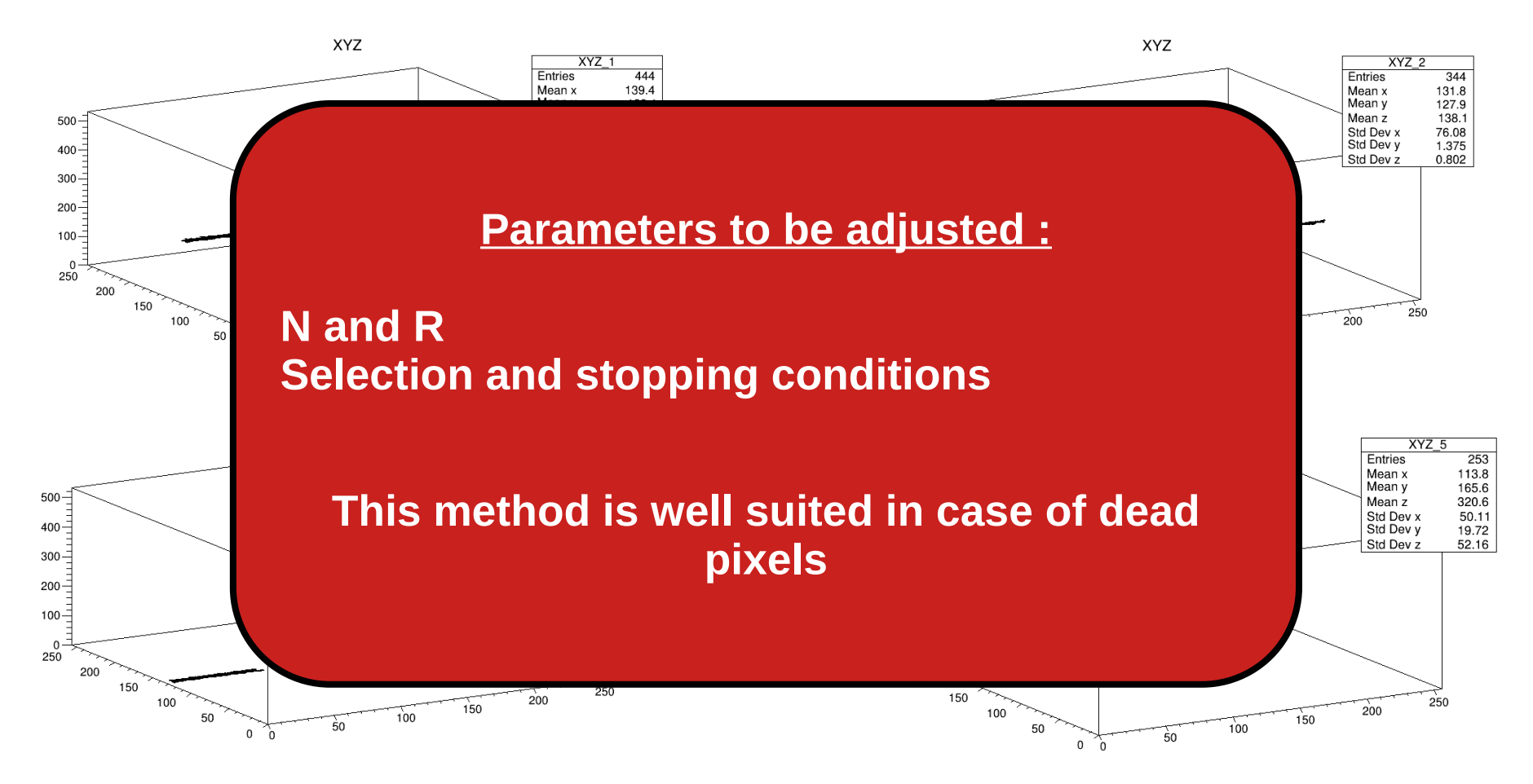

## **Measurement of the kinematics parameters**

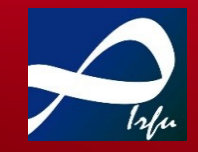

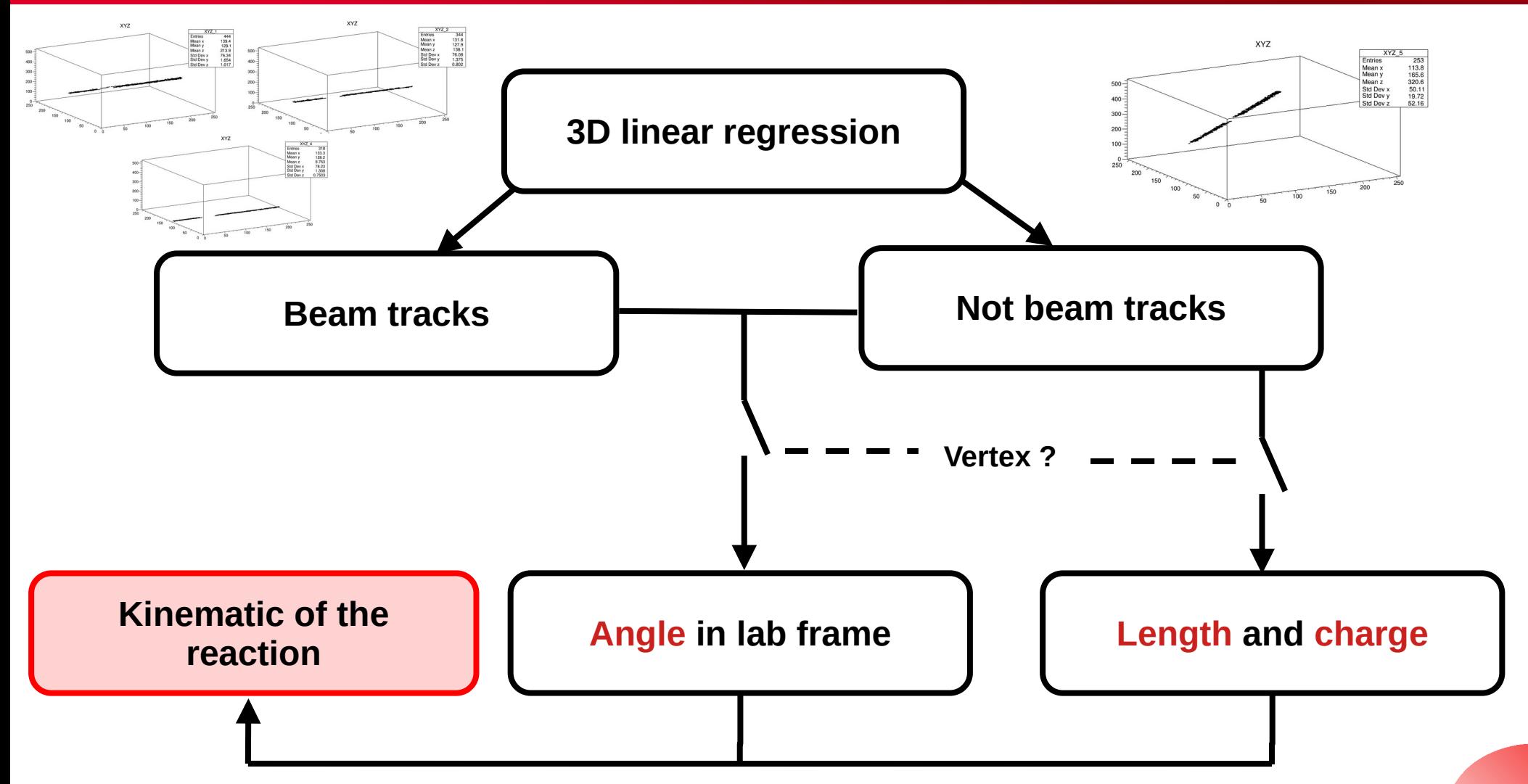

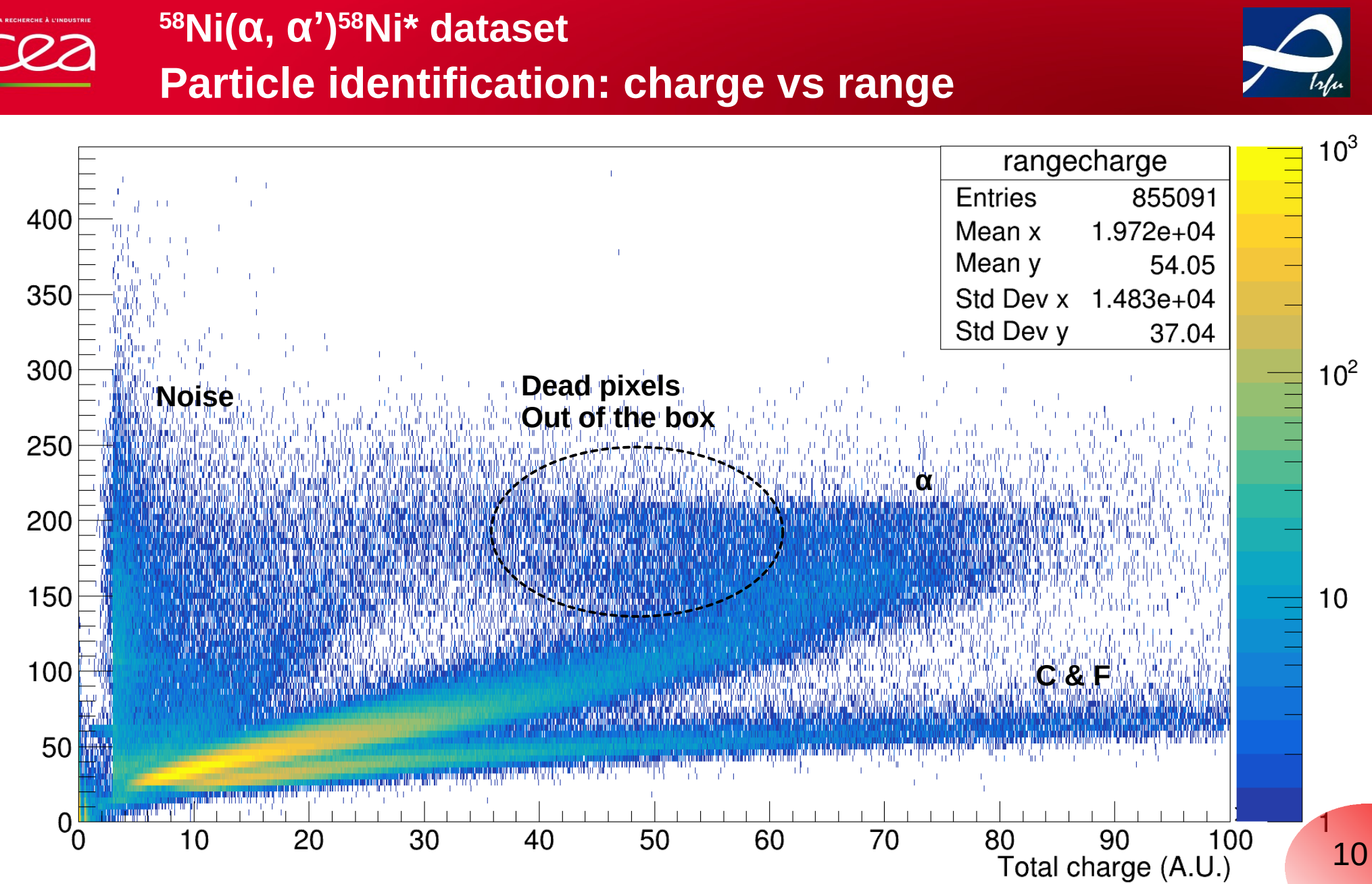

Range (mm)

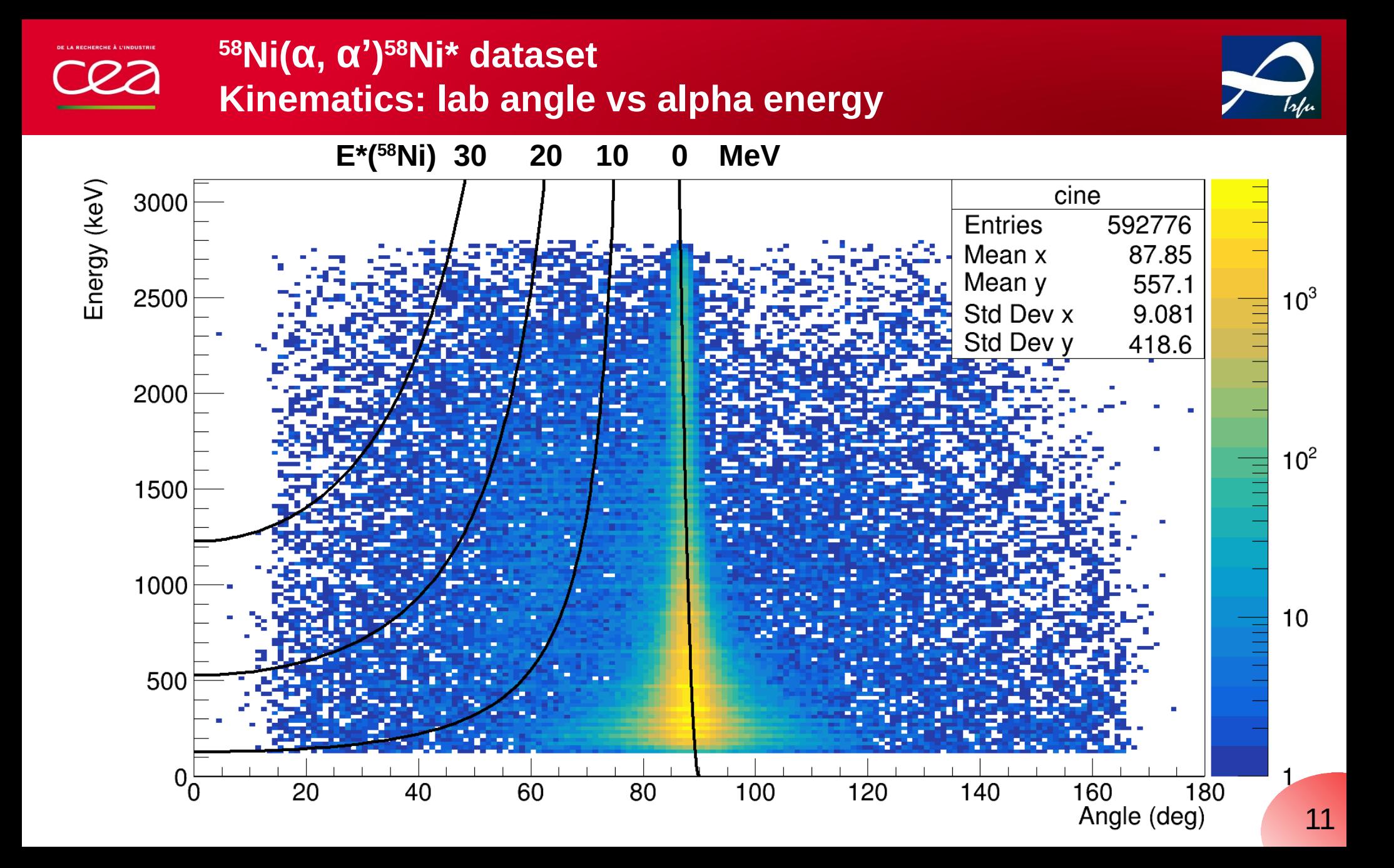

![](_page_19_Figure_0.jpeg)

![](_page_20_Figure_0.jpeg)

![](_page_20_Figure_1.jpeg)

![](_page_21_Figure_0.jpeg)

![](_page_21_Figure_1.jpeg)

# **Simulation using nptool (GEANT4)**

 $\begin{array}{c}\n\text{A}0 \\
\text{MSE} \\
\text{A}0\n\end{array}$ 

40

20

 $10$ 

 $-10$ 

![](_page_22_Picture_2.jpeg)

![](_page_22_Picture_3.jpeg)

### **A Matta** *et. al.,* **J. Phys. G: Nucl. Part. Phys., 43 045113 (2016)**

**« Offer an unified framework for preparation and analysis of complex experiments, making an efficient use of Geant4 and ROOT toolkits »**

![](_page_22_Figure_6.jpeg)

**« Reconstruction method » dependent**

![](_page_22_Figure_8.jpeg)

Angle in CM frame (deg)

![](_page_23_Picture_1.jpeg)

![](_page_23_Picture_2.jpeg)

![](_page_23_Picture_3.jpeg)

**C. Monrozeau et al. Phys. Rev. Lett. 100, 042501 (2008)**

**Summary**

**M. Vandebrouck et al., Phys. Rev. Lett. 113, 032504 (2014)**

**S. Bagchi et al., Phys. Lett. B 751, 371 (2015)**

![](_page_23_Picture_7.jpeg)

![](_page_23_Picture_8.jpeg)

**ISGMR in 58,68Ni Soft monopole in 68Ni**

## **Problematic of the analysis :**

**Precision in the reconstruction of short tracks (small angles in CM frame)**

**Strong impact of the simulations on the analysis**

**Next steps :** 

**Performing the simulation to obtain the efficiency of reconstruction and apply it on real data → validate the method on 58Ni**

**Perform the same work on the 68Ni data**

![](_page_24_Picture_1.jpeg)

**ISGMR in 58,68Ni Soft monopole in 68Ni**

**Thank you**

## **Problematic of the analysis :**

**S. Bagchi et al., Phys. Lett. B 751, 371 (2015)**

**Precision in the reconstruction of short tracks (small angles in CM frame)**

**Strong impact of the simulations on the analysis**

**Next steps :** 

**Performing the simulation to obtain the efficiency of reconstruction and apply it on real data → validate the method on 58Ni**

**Perform the same work on the 68Ni data**

![](_page_24_Picture_9.jpeg)

![](_page_24_Picture_10.jpeg)

![](_page_24_Picture_11.jpeg)

![](_page_24_Picture_12.jpeg)

**C. Monrozeau et al. Phys. Rev. Lett. 100, 042501 (2008)**

**M. Vandebrouck et al., Phys. Rev. Lett. 113, 032504 (2014)**

**Summary**

![](_page_25_Picture_0.jpeg)

## **From SRIM simulation**

![](_page_25_Figure_2.jpeg)